## **SWIM – Access to Care**

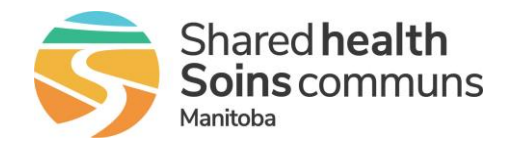

## **Print Booking Form**

## **Quick Reference Guide**

## *Print a Booking Form from the Provider's Office module*

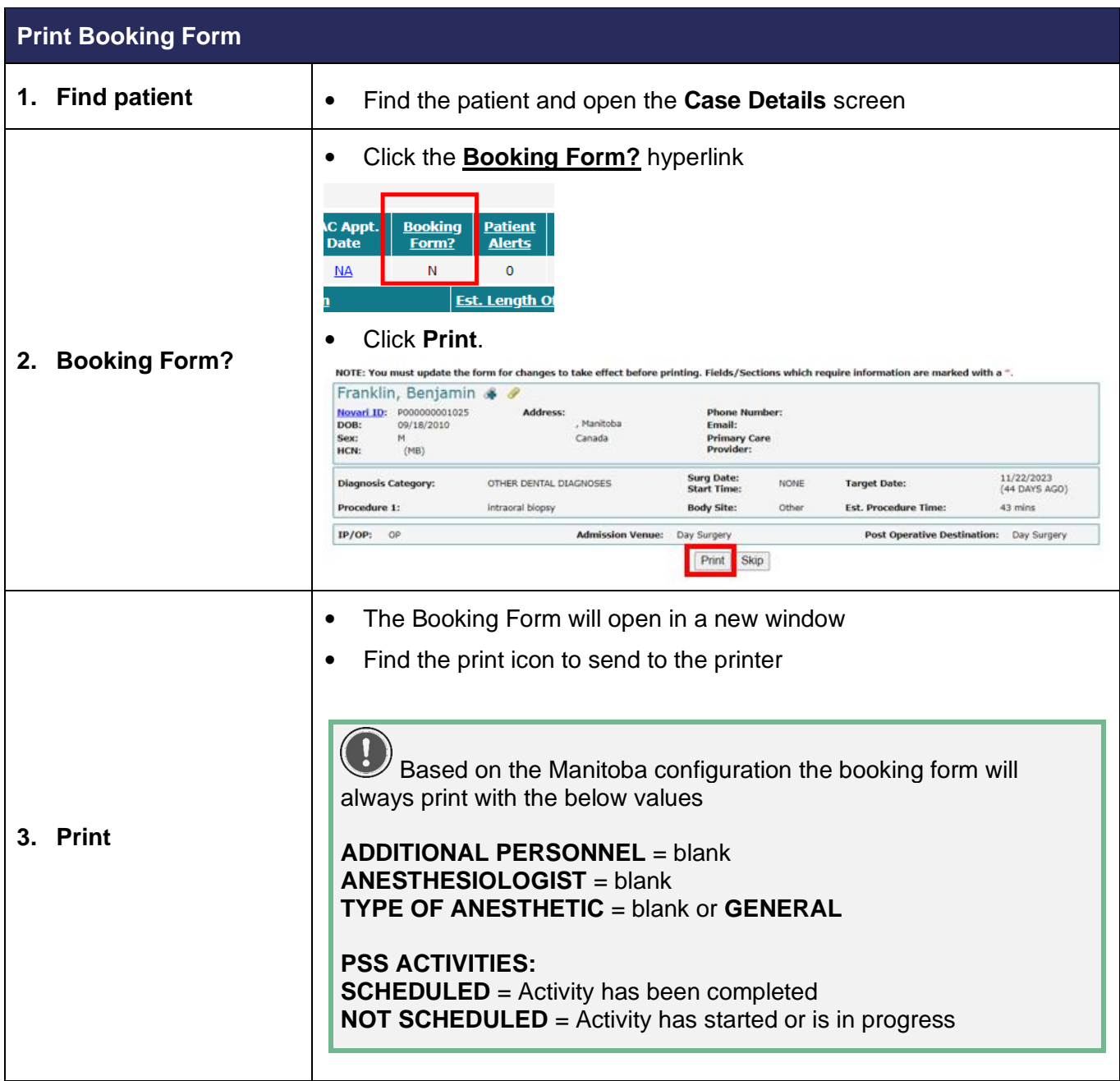